Publish or Perish: Bibliographic Reference Lists in Drupal

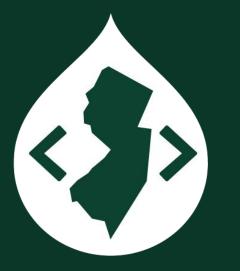

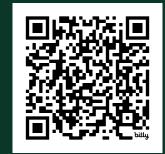

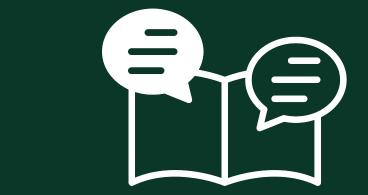

Michael Muzzie • DrupalCamp NJ 2024

## Materials

View this Google Slides presentation: bit.ly/publish-perish-dcnj

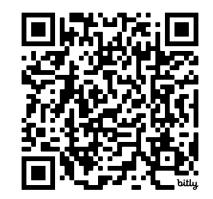

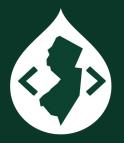

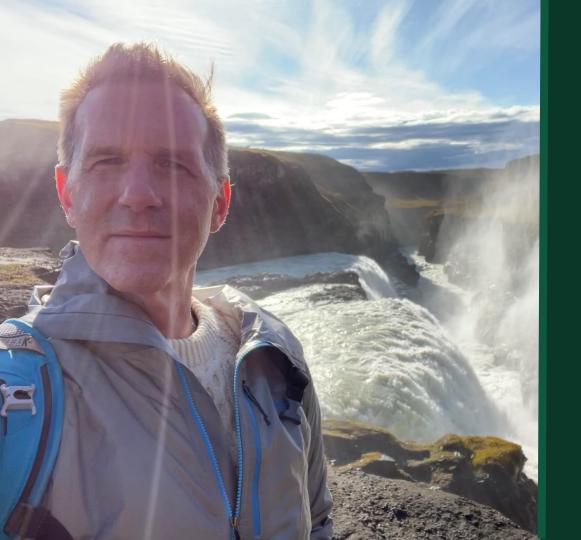

#### Michael Muzzie

Manager, Web Development

Web Development Services Office of Information Technology Princeton University

mdmuzzie@princeton.edu

drupal.org/u/notmike muzzie.com

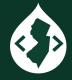

## Agenda

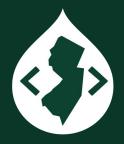

- Intro
- Copy and Paste
- Citation Style Language
- BibCite module
  - References
  - Contributors
- BibCite Views support
- Questions

# Copy and paste

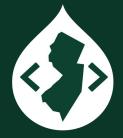

- Keep It Simple, Silly
- With a short list of publications, a dynamic list with structured content may be overkill.
- Paste your list into a Page content item.
- You don't get filtering, import/export, linked authors, pagination, sorting.
- You should at least use an ordered or unordered list to improve the user experience for screen readers.

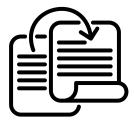

### Bibliographic citation management software

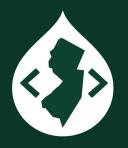

- Zotero, Endnote, Mendeley
- Transfer citations between all three
- Princeton University has an institutional license for Zotero.
   libguides.princeton.edu/zotero

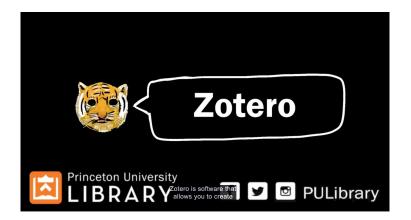

Zotero Copy and Paste

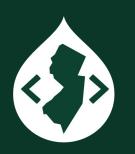

- Create Bibliography from Collection
- Copy to Clipboard

| • • • i A        | I Test Collection |                         |                                          |                    | Language: English        |
|------------------|-------------------|-------------------------|------------------------------------------|--------------------|--------------------------|
|                  |                   | • 78                    |                                          | Q ▼ All Fields & T | Output Mode:             |
| 🔻 🧰 My Library   |                   | Title                   |                                          | Creator            | 0.00                     |
| 🚞 Al Test Collec |                   |                         | and Archaeology: A Comparative Analys    | is Jones           | Citations                |
| 🔲 Pre-Read Tes   | New Subcollect    | tion                    | nd Chocolate Production: Opportunitie    | s Wonka and        | Bibliography             |
| 🚞 Test Publicat  | Rename Collec     | tion                    | nd Clowns: A Review                      | Krustofsky         |                          |
| My Publicatic    | Delete Collection |                         | nd Crime Detection: A Comparative Stu    | idy Holmes and     | Output Method:           |
| 🚠 Duplicate Ite  | Delete Collection | on and Items            | nd Crime Investigation: A Review         | Hercule            |                          |
| Unfiled Items    | Export Collecti   | on                      | nd Criminal Investigations: A Review     | Holmes and         | Save as RTF              |
| 🗒 Trash          |                   | aphy from Collection    | nd Espionage: A Case Study               | Bond               | Save as HTML             |
|                  | Generate Repo     | rt from Collection      | nd Espionage: A Critical Review          | Bond               | Save as HIML             |
|                  |                   | Artificial Intelligence | and Gladiator Training: A Case Study     | Maximus            | Copy to Clipboard        |
|                  |                   | Artificial Intelligence | and Hobbits: A Comparative Study         | Bilbo              | Dist                     |
|                  |                   | Artificial Intelligence | and Jedi Training: A Comparative Study   | Kenobi and         | O Print                  |
|                  |                   | Artificial Intelligence | and Magic: Possibilities and Limitations | Dumbledor          |                          |
|                  |                   | Artificial Intelligence | and Mutant Detection: A Comparative St   | udy Xavier         |                          |
|                  |                   | Artificial Intelligence | and Nanny Services: A Comparative Stud   | ly Poppins         | Lesson al Alder          |
|                  |                   | Artificial Intelligence | and Psychological Profiling: A Comparat  | iv Lecter and Gr.  | Journal Abbr<br>Language |
|                  |                   | Artificial Intelligence | and Rebellion: Lessons from the Galactic | c Organa           | DOI                      |
|                  |                   | Artificial Intelligence | and Replicant Detection: A Review        | Deckard            | ISSN                     |
|                  |                   | Artificial Intelligence | and Smuggling: A Comparative Study       | Solo               | Short Title              |
|                  |                   | Artificial Intelligence | and Space Exploration: Opportunities ar  | nd Ripley          | URL                      |
|                  |                   | Artificial Intelligence | and Starship Command: A Case Study       | Picard             | Accessed                 |
| No tags to di    | splay             | Artificial Intelligence | and Starship Command: The Future of S    | p Kirk             | Archive                  |
|                  |                   | Artificial Intelligence | and Starship Operations: Lessons from t  | th Picard and So.  | Loc. in Archive          |
|                  |                   | Artificial Intelligence | and the Avengers Initiative              | Stark and Ban.     | Library Catalog          |
| ۹                |                   | Artificial Intelligence | and the Dark Knight: A Review            | Wayne              | Rights                   |

| Cita             | tion Style:                                                                                    |                                                                                                    |                                                                                                    |                     |
|------------------|------------------------------------------------------------------------------------------------|----------------------------------------------------------------------------------------------------|----------------------------------------------------------------------------------------------------|---------------------|
| A<br>A<br>A<br>C | merican Politio<br>merican Psych<br>merican Socio<br><mark>hicago Manua</mark><br>hicago Manua | al Association<br>al Science Ass<br>ological Associa<br>logical Associa<br>of Style 17th<br>of Style 17th | ociation<br>iation (APA) 7th<br>tion (ASA) 6th/7<br><mark>edition (author-c</mark><br>edition (full note | th edition<br>date) |
| C                | nicago Manua                                                                                   | l of Style 17th                                                                                           | edition (note)                                                                                           | Manage Styles       |
|                  |                                                                                                |                                                                                                    |                                                                                                    | manage styles       |
| La               | nguage: Eng                                                                                    | llish (US)                                                                                                | 0                                                                                                    |                     |
| Dut              | put Mode:                                                                                      |                                                                                                    |                                                                                                    |                     |
|                  | Citations                                                                                      |                                                                                                    |                                                                                                    |                     |
| 0                | Bibliography                                                                                   |                                                                                                    |                                                                                                    |                     |
| Dut              | put Method:                                                                                    |                                                                                                    |                                                                                                    |                     |
|                  | Save as RTF                                                                                    |                                                                                                    |                                                                                                    |                     |
|                  | Save as HTML                                                                                   |                                                                                                    |                                                                                                    |                     |
| 0                | Copy to Clipb                                                                                  | oard                                                                                                    |                                                                                                    |                     |
|                  | Print                                                                                          |                                                                                                    |                                                                                                    |                     |
|                  |                                                                                                |                                                                                                    |                                                                                                    | Cancel OK           |
| -                | Journal Abbr                                                                                   |                                                                                                    |                                                                                                    |                     |
|                  | Language                                                                                       |                                                                                                    |                                                                                                    |                     |
|                  | DOI                                                                                            |                                                                                                    |                                                                                                    |                     |
|                  | Short Title                                                                                    |                                                                                                    |                                                                                                    |                     |
|                  | URL                                                                                            |                                                                                                    |                                                                                                    |                     |
|                  | Accessed                                                                                       |                                                                                                    |                                                                                                    |                     |
|                  | Archive                                                                                        |                                                                                                    |                                                                                                    |                     |
|                  | Loc. in Archive                                                                                |                                                                                                    |                                                                                                    |                     |
|                  | Library Catalog<br>Call Number                                                                 |                                                                                                    |                                                                                                    |                     |
|                  | Rights                                                                                         |                                                                                                    |                                                                                                    |                     |

## Citation Style Language

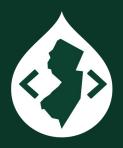

- Open XML file format, describes schema for formatting citations and bibliographies
- Documentation and specifications at <u>citationstyles.org</u>
- <u>Github repository</u> of over 10,000 CSL citation styles
- CSL styles redundant acronym phrase (ATM machine, UPC code)

## 

## Common Citation Styles

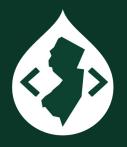

- American Medical Association
- American Psychological Association, 7th edition
- Bluebook Law Review
- Chicago Manual of Style, 17th edition (author-date)
- Council of Science Editors, Name-Year (author-date)
- IEEE
- Modern Language Association, 8th edition
- National Library of Medicine (with PMCID/PMID)
- Vancouver
- Plus 57 variations of Harvard author-date style

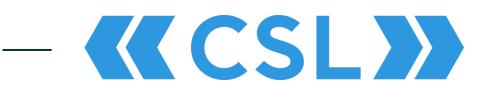

#### CSL: Types

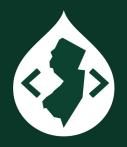

| 1. article             | 16. e  |
|------------------------|--------|
| 2. article-journal     | 17. fi |
| 3. article-magazine    | 18. g  |
| 4. article-newspaper   | 19. h  |
| 5. bill                | 20. ir |
| 6. book                | 21. le |
| 7. broadcast           | 22. le |
| 8. chapter             | 23. n  |
| 9. classic             | 24. n  |
| 10. collection         | 25. n  |
| 11. dataset            | 26. n  |
| 12. document           | 27. р  |
| 13. entry              | 28. p  |
| 14. entry-dictionary   | 29. p  |
| 15. entry-encyclopedia | 30. p  |
|                        |        |

- event igure graphic nearing nterview egal case egislation manuscript map notion picture musical score bamphlet paper-conference oatent performance
- 31. periodical
- 32. personal\_communication
- 33. post
- 34. post-weblog
- 35. regulation
- 36. report
- 37. review
- 38. review-book
- 39. software
- 40. song
- 41. speech
- 42. standard
- e 43. thesis
- 44. treaty
  - 45. webpage

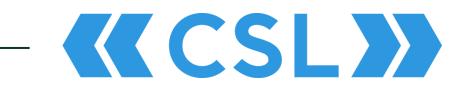

## BibTeX: Types

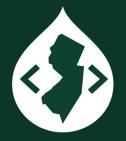

1. article

- 2. book
- 3. booklet
- 4. conference
- 5. inbook
- 6. incollection
- 7. inproceedings

- 8. manual
- 9. masterthesis
- 10. misc
- 11. phdthesis
- 12. proceedings
- 13. techreport
- 14. unpublished

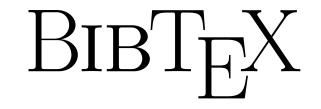

## Example CSL Type: Article

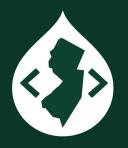

#### Article

- A self-contained work made widely available but not published in a journal or other publication;
- Use for preprints, working papers, and similar works posted on a platform where some level of persistence or stewardship is expected (e.g. arXiv or other preprint repositories, working paper series);
- For unpublished works not made widely available or only hosted on personal websites, use manuscript

Bibliography & Citation (BibCite) Module

- Successor to the Bibliography (Biblio) Module, aka Drupal Scholar
- Biblio was a key feature of Harvard's OpenScholar Drupal distribution.
- BibCite, out of the box, has 3 entity types, an import feature, view modes for individual entities, and Views integration, but no default display of reference lists.

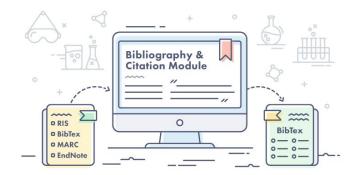

## BibCite Submodules

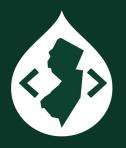

- Bibliography & Citation
- Bibliography & Citation Entity
- Bibliography & Citation Export
- Bibliography & Citation Import
- Bibliography & Citation Formats
   BibTeX, Endnote, Marc (MARC), RIS
- Additional import modules:
   Crossref (DOI), PubMed
- Bibliography & Citation Migrate

## BibCite Entities

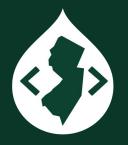

- Three entity types
  - References
    - 36 Reference Types
  - Contributors
  - Keywords
- Not standard node entities; however, some modules that enhance entities (for example, the <u>Replicate</u> and <u>Pathauto</u> modules) work with BibCite entities
- Separate content admin tab and submenu

#### BibCite: Types

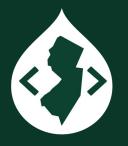

| 1. Artwork           | 13. Film              |
|----------------------|-----------------------|
| 2. Audiovisual       | 14. Government Report |
| 3. Bill              | 15. Hearing           |
| 4. Book              | 16. Journal           |
| 5. Book Chapter      | 17. Journal Article   |
| 6. Broadcast         | 18. Legal Ruling      |
| 7. Case              | 19. Magazine Article  |
| 8. Chart             | 20. Manuscript        |
| 9. Classical         | 21. Map               |
| 10. Conference Paper | 22. Miscellaneous     |
| 11. Conference       | 23. Miscellaneous     |
| Proceedings          | Section               |
| 12. Database         | 24. Newspaper Article |

25. Patent 26. Personal 27. Presentation 28. Report 29. Software 30. Statute 31. Thesis 32. Unpublished 33. Web Article 34. Web project page 35. Web service 36. Website

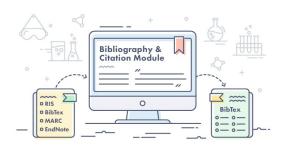

#### Zotero: Types

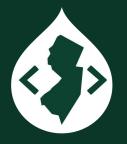

| 1. Artwork           | 13. Encyclopedia Article |
|----------------------|--------------------------|
| 2. Audio Recording   | 14. Film                 |
| 3. Bill              | 15. Forum Post           |
| 4. Blog Post         | 16. Hearing              |
| 5. Book              | 17. Instant Message      |
| 6. Book Section      | 18. Interview            |
| 7. Case              | 19. Journal Article      |
| 8. Conference Paper  | 20. Letter               |
| 9. Dataset           | 21. Magazine Article     |
| 10. Dictionary Entry | 22. Manuscript           |
| 11. Document         | 23. Map                  |
| 12. E-mail           | 24. Newspaper Article    |

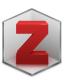

- 25. Patent 26. Podcast 27. Preprint 28. Presentation 29. Radio Broadcast 30. Report 31. Software 32. Standard 33. Statute 34. Thesis 35. TV Broadcast
- 36. Video Recording

#### BibCite Config

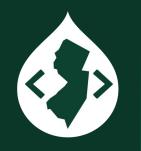

- Structure »
   Bibliography »
   References
- Change view mode from Table to Default. Then use CSS to style.
- Turn off "Override entity forms" to ungroup content fields.

| Settings       | Links T       | ypes                         |                           |                 |                  |       |  |
|----------------|---------------|------------------------------|---------------------------|-----------------|------------------|-------|--|
| Reference      | age view mode |                              |                           |                 |                  |       |  |
| Reference pa   | ge view mode  |                              |                           |                 |                  |       |  |
| Default $\vee$ |               |                              |                           |                 |                  |       |  |
| View mode wh   |               | eference entities on their o | wn pages.                 |                 |                  |       |  |
| Interface o    | erride        |                              |                           |                 |                  |       |  |
| Override       | entity forms  |                              |                           |                 |                  |       |  |
|                |               | entity to vertical tabs. You | a can use it if you don't | want to configu | e form display v | view. |  |
| Citation key   |               |                              |                           |                 |                  |       |  |
| Citation key   | pattern       |                              |                           |                 |                  |       |  |
|                |               |                              |                           |                 |                  |       |  |

Save configuration

Reference page: Default view mode

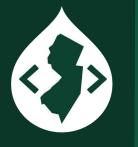

- Create custom
   view mode or use
   twig template to
   add heading
   structure.
- Remove redundant or non-working export links: Structure »
   Bibliography »
   References » Links

#### Artificial Intelligence and the Quest for the Ring

<u>Gandalf Grey</u> <u>Frodo Baggins</u> Samwise Gamgee

Abstract

This is a nonsense publication for demonstration purposes.

Year of Publication

2010

Publisher

Middle-earth Press

- Google Scholar
- <u>BibTeX</u>
- EndNote X3 XML
- EndNote 7 XML
- Endnote tagged

#### Create: Vertical Tabs

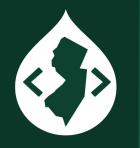

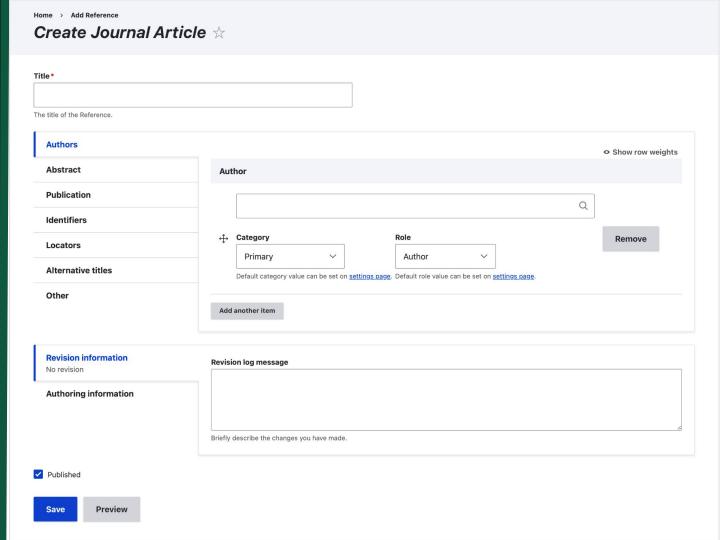

Create: All Fields

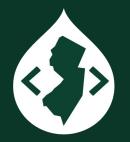

Format: mm/yooyy

| Title*                                                    |                                                                                                    |                                                         |                           |
|-----------------------------------------------------------|----------------------------------------------------------------------------------------------------|---------------------------------------------------------|---------------------------|
|                                                           |                                                                                                    |                                                         |                           |
| The title                                                 | le of the Reference.                                                                                                    |                                                         |                           |
|                                                           |                                                                                                    |                                                         | © Show row weights        |
| Aut                                                       | thor                                                                                                    |                                                         |                           |
|                                                           |                                                                                                    |                                                         |                           |
|                                                           |                                                                                                    |                                                         | Q                         |
| ÷                                                         | Category                                                                                                    | Role                                                    | Remove                    |
|                                                           | Primary ~                                                                                                    | Author ~                                                |                           |
|                                                           | Default category value can be set on setting                                                                                                    | s page. Default role value can be set on settings rage. |                           |
|                                                           | another item                                                                                                    |                                                         |                           |
| Add                                                       | another item                                                                                                    |                                                         |                           |
| Keywo                                                     | ords                                                                                                    |                                                         |                           |
|                                                           |                                                                                                    | ٩                                                       |                           |
| Abstra                                                    | act<br>I @ := }= v 66 🐼 Pa                                                                                                    | agnaph v O Discurse                                     |                           |
| B                                                         | <i>I</i> ∅ := 1 = ∨ 66 6 € Par<br>ormat [Basic HTML ∨]                                                                                                    | agraph v o D Boures                                     | <u>About west formate</u> |
| B                                                         | I ∅ := 1 = ∨ 66 63 Par<br>ormat [ <u>Basic HTML</u> ∨]<br>of Publication *                                                                                                    | agraph v O D Boures                                     | About west humans.        |
| B<br>Text fo                                              | <i>I</i> ∅ := ;= ∨ 66 <b>G</b> <sup>2</sup> <sub>2</sub> Par<br>ormat Basic HTML ∨<br>of Publication *                                                                                                    | agraph v O D Boures                                     | <u>About west formate</u> |
| B<br>Text fo<br>Year o                                    | I @ := ;= ∨ 66 53 Par<br>ormat Basic HTML ∨<br>of Publication *<br>0                                                                                                    | agraph v O D Boures                                     | <u>About wes framete</u>  |
| B                                                         | I @ := ;= ∨ 66 53 Par<br>ormat Basic HTML ∨<br>of Publication *<br>0                                                                                                    | agraph v O D Boures                                     | <u>Akosi insi fumata</u>  |
| B<br>Text fo<br>Year o                                    | I @ := ;= ∨ 66 53 Par<br>ormat Basic HTML ∨<br>of Publication *<br>0                                                                                                    | agraph v v D Boures                                     | ékost test fessete        |
| B<br>Text fo<br>Year or<br>Journa                         | I         @         :=         1:=         ~         66         6.%         Par           ormat         Basic HTML         ~         .         .         .         .         .         .         .         .         .         .         .         .         .         .         .         .         .         .         .         .         .         .         .         .         .         .         .         .         .         .         .         .         .         .         .         .         .         .         .         .         .         .         .         .         .         .         .         .         .         .         .         .         .         .         .         .         .         .         .         .         .         .         .         .         .         .         .         .         .         .         .         .         .         .         .         .         .         .         .         .         .         .         .         .         .         .         .         .         .         .         .         .         .         . | agraph v O D Boures                                     | <u>Abort we formet</u>    |
| B<br>Text for<br>Year or<br>Journa<br>Volum               | I     @     :=     1:=      66     63     Part       ormat     Basic HTML     >           of Publication*                                                                                                    | agraph V O                                              | <u>Abort inst formet</u>  |
| B<br>Text for<br>Year or<br>Journa<br>Volum               | I     @     :=     1:=      66     63     Part       ormat     Basic HTML     >           of Publication*                                                                                                    | agraphi v O Daures                                      | <u>Abort inst heavet</u>  |
| B<br>Text for<br>Year or<br>Formation<br>Journal<br>Volum | I     @     :=     1:=      66     63     Part       ormat     Basic HTML     >           of Publication*                                                                                                    | agraphi v O Dauree                                      | <u>βkod æst bunst</u>     |
| B<br>Text fo<br>Year o                                    | I     @     :=     1:=      66     63     Part       ormat     Basic HTML     >           of Publication*                                                                                                    | agraph v O Davree                                       | <u>Akod ini humi</u>      |
| B<br>Text for<br>Year or<br>Journal<br>Volum              | I     @     :=     1:=      66     63     Part       ormat     Basic HTML     >           of Publication*                                                                                                    | agraphi v O Daures                                      | άλοτ inst humite          |

| Type of Article                     |                                             |
|-------------------------------------|---------------------------------------------|
|                                     |                                             |
| Masters Thesis                      |                                             |
| Reprint Edition                     |                                             |
|                                     |                                             |
| ISSN Number                         |                                             |
|                                     |                                             |
| ISBN Number                         |                                             |
| ISBN Number                         |                                             |
|                                     |                                             |
| Accession Number                    |                                             |
|                                     |                                             |
| Call Number                         |                                             |
|                                     |                                             |
| Other Numbers                       |                                             |
|                                     |                                             |
| URL                                 |                                             |
|                                     |                                             |
| <u></u>                             |                                             |
| DOI                                 |                                             |
|                                     |                                             |
| Short Title                         |                                             |
|                                     |                                             |
| Alternate Journal                   |                                             |
|                                     |                                             |
| Original Publication                |                                             |
| Original Publication                |                                             |
|                                     |                                             |
| Refereed Designation                |                                             |
|                                     |                                             |
| PMID                                |                                             |
|                                     |                                             |
|                                     |                                             |
| Revision information<br>No revision | Revision log message                        |
| Authoring information               |                                             |
|                                     |                                             |
|                                     | Briefly describe the changes you have made. |
|                                     |                                             |
| Published                           |                                             |
|                                     |                                             |
| Save Preview                        |                                             |

#### Populate Reference

#### Home Administration Content References

Format\* ✓ - Select -BibTeX EndNote X3 XML EndNote 7 XML Endnote tagged

Paste your bibliographic entry here\*

<?xml version="1.0" encoding="UTF-8"?>

<xml><records><record><source-app name="Bibcite" version="8.x">Drupal-Bibcite</source-app><ref-type>17</ref-type><contributors>
<authors><author><style face="normal" font="default" size="100%">Hermione Granger</style></author><author><style face="normal"
font="default" size="100%">Ronald Weasley</style></author></authors></contributors></title><ti>face="normal" font="default"
size="100%">The Use of Artificial Intelligence in Magical Research</style></title></title></ti

If you paste multiple entries first will be used.

Populate

You can quickly populate all values in a reference by pasting in an exported reference.

## BibCite: Contributors

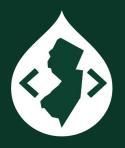

- When importing a large number of references, you may need to clean up (Merge) contributors because the source data may not retain the original name.
  - Alfred Newman
  - A. Newman
  - A. E. Newman
- If you delete a Contributor, BibCite will not give you the opportunity to Merge. It will just remove that author from the reference.

## BibCite: Contributors: Categories and Roles

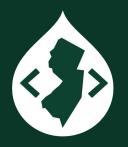

- For a Reference author, Bibcite can assign a Category (Primary, Secondary, Tertiary, etc.) and a Role (Author, Editor, Secondary Author), but Bibcite lacks consistency with how it handles these values. YMMV.
- The Editor role does remove the author from the author list and adds it to the "Edited by" list (Chicago Manual of Style CSL).
- Confusingly redundant Role names could conflict with Categories (Primary Tertiary Author)

## BibCite Views Integration

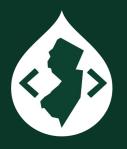

- Add View
- Show "Reference" of type "All"
- Create a page
- Format » Show » "Fields" (not Show » "Reference")
- Add Citation field (CSL formatted citation)
- Add additional fields like Publication Year for Grouping and Sort options
- Add Contributor as Relationship to be able to sort by Last Name
- Link each citation to reference detail page
- Better Exposed Filters module is essential if you want to add filter options.

#### Home > Administration > Structure > Views > Publications list > Edit Publications List (Reference)

#### Views Config

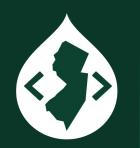

| hge + Add                                                                                |                                                          | Edit view name/description                                                                                                    |
|------------------------------------------------------------------------------------------|----------------------------------------------------------|----------------------------------------------------------------------------------------------------|
| splay name: Page                                                                         |                                                          | View Page                                                                                                    |
| Title<br>Title: <u>Publications</u>                                                      | Page settings Path: /publications                        | ∧ Advanced Relationships Add ∨                                                                                                    |
| Format                                                                                   | Menu: <u>No menu</u><br>Administration theme: <u>No</u>  | Contributor                                                                                                    |
| Format: <u>HTML List   Settings</u><br>Show: <u>Fields   Settings</u>                    | Access: <u>Unrestricted</u>                              | Contextual filters Add                                                                                                    |
| Fields Add 🗸                                                                             | Header Add                                               | Exposed form                                                                                                    |
| Reference: Link to Reference [hidden]<br>Reference: Citation                             | Footer Add                                               | Exposed form in block: <u>No</u> Exposed form style: <u>Better Exposed Filters</u>   <u>Settings</u>                                       |
| Reference: Year of Publication [hidden]                                                  | No results behavior Add                                  | Other                                                                                                    |
| Filter criteria Add    Reference: Published (= True) Reference: Reference type (exposed) | Pager<br>Use pager: <u>Full</u>   <u>Paged, 25 items</u> | Machine Name: <u>publications</u><br>Administrative comment: <u>None</u><br>Use AJAX: <u>Yes</u><br>Hide attachments in summary: <u>No</u> |
| Sort criteria Add V                                                                      | More link: No                                            | Contextual links: <u>Shown</u><br>Use aggregation: <u>No</u>                                                                               |
| Reference: Year of Publication (desc)<br>(Contributor) Contributor: Last name (asc)      |                                                          | Query settings: <u>Settings</u><br>Caching: <u>Tag based</u>                                                                               |

Views

Page

<**\_**>

#### **Publications h**

| Reference type |   |       |
|----------------|---|-------|
| - Any -        | ~ | Apply |

#### 2025

Home

Grey, Gandalf. (2025) 2025. "The Role of Artificial Intelligence in Middle-Earth". *Journal of Fantasy Studies* 1: 12-27. Krustofsky, Herschel. 2025. "Artificial Intelligence and Clowns: A Review". *Journal of Coulrology* 1: 45-62.

#### 2024

Granger, Hermione, and Ronald Weasley. 2024. "The Use of Artificial Intelligence in Magical Research". Journal of Magical Science 4: 34-49.

Holmes, Sherlock, and John Watson, 2024. "Artificial Intelligence and Criminal Investigations: A Review". Journal of Criminology 6: 56-71.

Maximus, Decimus. 2024. "Artificial Intelligence and Gladiator Training: A Case Study". Journal of Ancient Warfare 6: 56-71.

Holmes, Sherlock, and John Watson. 2024. "Artificial Intelligence and Criminal Investigations: A Review". Journal of Criminology 6: 56-71.

Granger, Hermione, and Ronald Weasley, 2024. "The Use of Artificial Intelligence in Magical Research". Journal of Magical Science 4: 34-49.

#### 2023

Bond, James. 2023. "Artificial Intelligence and Espionage: A Critical Review". *Journal of Spy Studies* 3: 23-34. Holmes, Sherlock. 2023. "Natural Language Processing for Sentiment Analysis."

#### **Publications: Citations List**

#### Princeton Site Builder

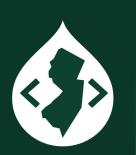

| Advanced Filters<br>Author<br>- Select -<br>Publications Category<br>- Any -<br>APPLY | Type<br>- Any -                                     | Year<br>- Any -                        | Keyword<br>- Any -               | Status<br>- Any -                  |      |
|---------------------------------------------------------------------------------------|-----------------------------------------------------|----------------------------------------|----------------------------------|------------------------------------|------|
| - Select -<br>Publications Category<br>- Any -                                        |                                                     |                                        |                                  |                                    | -    |
| Publications Category<br>- Any -                                                      | <ul> <li>Any -</li> </ul>                           | - Any -                                | - Any -                          | - Any -                            | -    |
| - Any -                                                                               | •                                                   |                                        |                                  |                                    |      |
|                                                                                       |                                                     |                                        |                                  |                                    |      |
| APPLI                                                                                 | RESET                                               |                                        |                                  |                                    |      |
| 의 Author 🖹 Title                                                                      | 🗌 Type 🛛 🗟 Year                                     |                                        |                                  |                                    |      |
| Descending Ascend                                                                     | ding                                                |                                        |                                  |                                    |      |
| Publications                                                                          |                                                     |                                        |                                  |                                    |      |
| 025                                                                                   | Krustofsky, Herschel. 2025.<br>Abstract ~           | "Artificial Intelligence a             | nd Clowns: A Review". Journal    | of Coulrology 1: 45-62.            |      |
|                                                                                       | Grey, Gandalf. (2025) 2025. "<br>Abstract ~         | The Role of Artificial In              | telligence in Middle-Earth". Jou | ırnal of Fantasy Studies 1: 12-27. |      |
| 024                                                                                   | Holmes, Sherlock, and John<br>Criminology 6: 56-71. | H. Watson. 2024. " <mark>Artifi</mark> | cial Intelligence and Criminal I | investigations: A Review". Journa  | l of |

## BibCite Gotchas

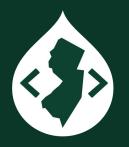

- Deprecated **CiteProc** engine
  - The beta3 versions of BibCite 2x and 3.x use a deprecated CiteProc library. Use the dev versions or the patch for issue #2992234.
- The "Year of Publication" (yyyy) field corresponds to "issued date" in the CSL. The "Date Published" field (mm/yyyy) corresponds to the "original date" date of publication. The Biblio module in Drupal 7 had more granular date options for issued date (yyyy, mm/yyyy, mm/dd/yyyy).
  - One workaround is to use the entity creation date as a sort value.

## Questions?

View this Google Slides presentation: bit.ly/publish-perish-dcnj

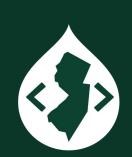

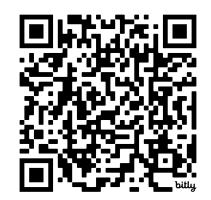